# Tree++

PLT FALL 2018

### **Team Members**

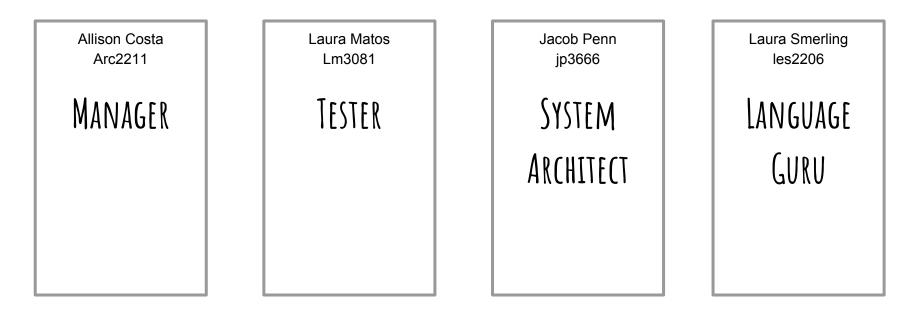

TA: Justin Wong

# **OVERVIEW**

- A general purpose programming language that allows easy manipulation of nodes in trees
- We wanted users to be able to use trees free from any other data structure including a function: easy, simple manipulation without wrappers
- To have user think in terms of trees
- Definition of our program: Our program is a list of items made up of statements and functions
- Gap between final output and semester long work

# ARCHITECTURE

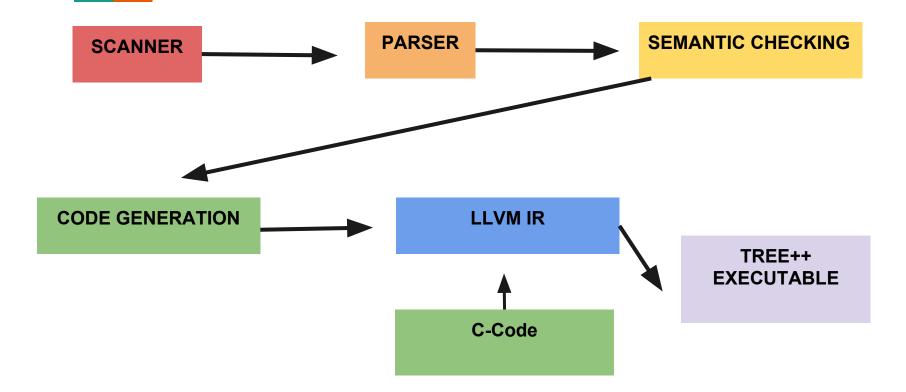

# TYPES

- INT FLOAT BOOL STRING VOID
- All types allow for inline declaration and assignment
- Node<type>: node must have any of the above types
- Tree++ has explicitly typed declarations
- int x = 5; bool z= "true"; string node\_t = "leaf";
- Node<string> x = (node\_t); or Node<string> = ("leaf")
  - If the user tries to have children of different types we will throw an error

# SYNTAX

#### CONTROL FLOW

```
node<string> hello world = ("root");
                                                        node<string> h = ("hello");
hello_world.root;
                                                        h.root:
                                                        node<string> m = ("world");
. . .
node<string> n = ("hello");
                                                        h.add_child(m);
hello_world.add_child(n);
                                                        def node<string> rotate(node<string> root, node<string>
node<string> m = ("world");
                                                        child){
hello world.add child(m);
                                                              root<sup>^</sup>child;
printn(hello_world);
                                                              return root:
int x = 0:
while(x < 1)
      hello_world <<; /* shifts the child nodes left*/
                                                        printn(rotate(h));
      x = x+1:
                                                        Output: world hello /*the root is now the child and the child
printn(hello_world);
                                                        is now the root*/
```

FUNCTION DECLARATION

```
Output: root hello world root world hello
```

### **Tree++ Features**

#### PARSER

| "node" { NODE }
| ".root" { ROOT }
| ".data" { DATA }
| ".depth" { NODE\_DEPTH }
| "<<" { LSHIFT\_NODE }
| ">>" { RSHIFT\_NODE }
| "^" { SWAP\_NODE }
| ".add\_child" { ADD\_CHILD }
| ".delete\_node" { DELETE\_NODE }

#### C-Functions

void init root(struct Node \*node); // done struct Node \*create int node(int data); // done struct Node \*create char node(char data); // done struct Node \*create float node(float data); // done void delete node(struct Node \*node); // done void add child(struct Node \*parent, struct Node \*child); // done void deep swap(struct Node \*node\_a, struct Node \*node\_b); // done void shift left(int index, struct Node \*child); // done void shift right(int index, struct Node \*child); // done int is root(struct Node \*node); // done int is empty(struct Node \*node); // done void add child(struct Node \*parent, struct Node \*child); // done int is root(struct Node \*node); // done int is empty(struct Node \*node); // done int get depth(struct Node \*node); // done struct Node \*get\_root(struct Node \*node); // done

### **TESTING - C Backend**

| cre              | ate int node                                |                              |                    |
|------------------|---------------------------------------------|------------------------------|--------------------|
| Level: 0         | Data: 5                                     | sh                           | ift_left_three     |
| Level: 0         | Data: 5<br>Data: 11                         | Level: 0                     | Data: 5            |
|                  |                                             | evel: 1                      | Data: 11           |
| cre              | ate char node                               | loval: 1                     | Data: 77           |
| Level: 0         | Data: c                                     | Level: 1                     | Data: 77           |
| Level: 0         | Data: a                                     | Level. I                     | Data: 71           |
|                  |                                             | Level: 1                     | Data: 21           |
| cre              | Data: c<br>Data: a<br>Data: a               | Level: 1                     | Data: 21           |
| Level: 0         | Data: 5.500000                              |                              |                    |
| Level: 0         | Data: 11.500000                             | Level: 0                     | Data: 5            |
|                  |                                             | Level: 1                     | Data: 21           |
| del              | ete_node                                    | Level: 1                     | Data: 77           |
|                  |                                             | Level: 1                     | Data: 71           |
| in               | it_root                                     | evel: 1                      | Data: 11           |
| is_root 0 ==     | • 0<br>• 1                                  | Lovel: 1                     | Data: 11           |
| is_root 1 ==     | • 1                                         | Level: 1                     | Dala. ZI           |
|                  |                                             |                              |                    |
| ad               | ld_child                                    |                              |                    |
| Level: 0         | Data: 5                                     | get_root<br>Level: 0 Data: 5 |                    |
| Level: 1         | Data: 11                                    | Level: 0                     | Data: 5            |
| Level: 1         | Data: 77                                    | Level: 0                     | Data: 5            |
| Level: 2         | Data: /1                                    | Level: 0                     | Data: 5            |
| Level: 1         | Dala. 21                                    |                              |                    |
| da               | ep_swap_same_level                          | is                           | ancestor           |
| Level: 0 Data: 5 |                                             | Is ancestor $1 == 1$         |                    |
|                  |                                             | Is ancestor $1 == 1$         |                    |
| Level: 1         |                                             |                              |                    |
|                  | Data: 11                                    | Is ancestor 1 == 1           |                    |
|                  |                                             | Is ancestor                  | $\Theta == \Theta$ |
| Level: 0         | Data: 5<br>Data: 11<br>Data: 77<br>Data: 77 |                              |                    |
| Level: 1         | Data: 11                                    |                              |                    |
| Level: 1         | Data: 77                                    |                              |                    |
| Level: 1         | Data: 77                                    |                              |                    |
|                  |                                             |                              |                    |
| Level: 0         | Data: 5                                     |                              |                    |
| Level: 1         | Data: 77                                    |                              |                    |
| Level: 1         | Data: 11                                    |                              |                    |
| Lovol + 1        | Data: 11                                    |                              |                    |

Unlike testing outside of the c\_code directory, testing for the C backend is slightly different

Seperate test for C backend files managed by a separate Makefile exclusive to only the branches for modifying the C backend files.

Focused on unit tests and more verbose than regular tests

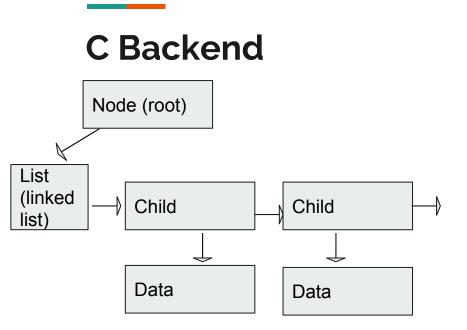

// CREATE HASH TABLE FOR STRING/VALUE AND POINTER
typedef enum {INT, CHAR, FLOAT, BOOL} data\_type;
union data\_u {
 int i;
 char c;
 float f;

**};** 

**};** 

struct Node {
 int32\_t level;
 int32\_t root;
 struct Node \*next;
 struct Node \*prev;
 struct Node \*parent;

struct List \*children; int visited;

data\_type dtype; union data\_u \* data;

## **BEHIND THE SCENES**

- Our main is hidden to give the user more access to manipulate functions without worry
- This ultimately lead to the major problem in our code

File Edit View Search Terminal Help al@numel:~/project/Treepp/microc\$ ./microc.native test2.mc > test2.bc Terminator found in the middle of a basic block! Label %entry LVM ERROR: Broken module found, compilation aborted! al@numel:~/project/Treepp/microc\$

### PROCESS

- Started coding from scratch
- Started anew with MicroC for Hello World
- Inspired by many past projects: especially Workspace, Giraph, BURGer, and PLTree
- Realization that code has fatale error
- Building up MicroC

# **Git Repository**

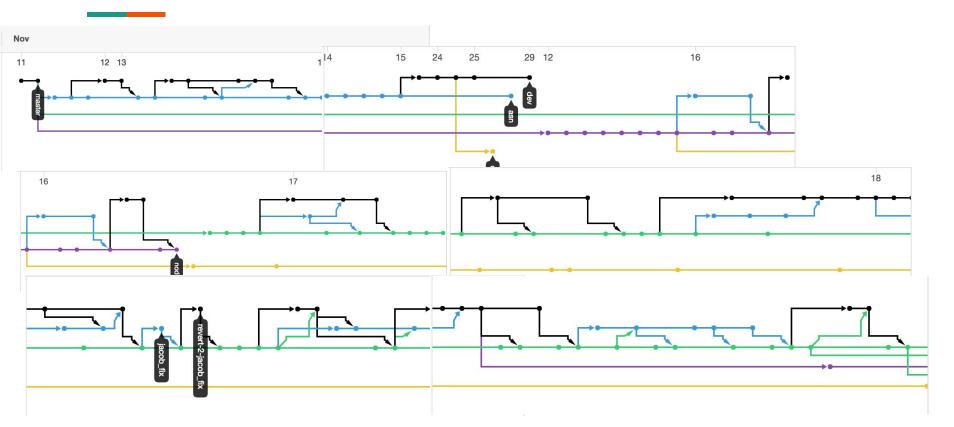

# **Git Repository**

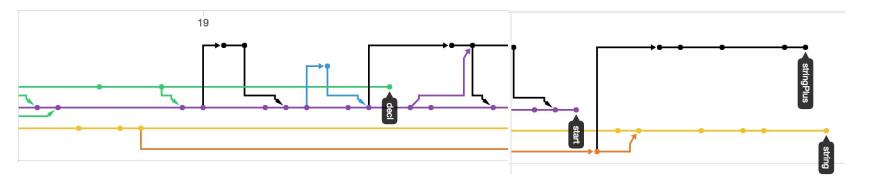

## **LESSONS LEARNED**

Don't try to recreate the wheel when there are examples you can easily reference to help speed up understanding the process. -- Laura Matos

When you hit an error ask for help to see if there is an easy fix that you were unaware of --Laura Smerling

I gained a deep appreciation for the fact testing in isolation and compiling is not the same as testing a program as a whole. -- Allison Costa

### DEMO

To most accurately show our work we are presenting both our (not working) Tree++ code as well as working but unrepresentative MicroC+ code

# **Treepp Decl Branch**

- Our most developed branch in terms of program structure and grammar
- We were ultimately unable to correct the LLVM basic block error for anything more advanced than the most basic expressions

al@numel:~/project/Treepp/microc\$ ./microc.native test2.mc > test2.bc Terminator found in the middle of a basic block! label %entry LLVM ERROR: Broken module found, compilation aborted! al@numel:~/project/Treepp/microc\$ File Edit View Search Terminal Help
/\* test2.bc \*/
int i = 10;
int n = 2;
int z = i/n;
int test = z \* i;
~
~
~
~
~
~

File Edit View Search Terminal Help ; ModuleID = 'MicroC' source\_filename = "MicroC"

@i = global i32 0 @n = global i32 0 @z = global i32 0 @test = global i32 0 @fmt = private unnamed\_addr constant [4 x i8] c"%d\0A\00" @fmt.1 = private unnamed\_addr constant [4 x i8] c"%g\0A\00"

declare i32 @print(i8\*, ...)

declare i32 @printf(i8\*, ...)

declare i32 @printbig(i32, ...)

define i32 @main() { entry: ret i32 0 Thank you!